# Interpolación Polinomial usando el Matlab

María E. Ascheri, Rubén A. Pizarro Departamento de Matemática Facultad de Ciencias Exactas y Naturales Universidad Nacional de La Pampa. Uruguay 151 - (6300) - Santa Rosa (LP) - Argentina. [mavacheri@exactas.unlpam.edu.ar](mailto:mavacheri@exactas.unlpam.edu.ar) Tel. 02954425166 Fax 02954432679

#### **Resumen**

Con frecuencia se presenta la oportunidad de ajustar curvas a un conjunto de datos representados por puntos.

Las técnicas desarrolladas para este fin dependen, fundamentalmente, de la naturaleza de los datos involucrados.

El propósito de este trabajo es introducir a los alumnos de Cálculo Numérico, en el uso de la técnica de ajuste de curvas por medio de la interpolación en la solución de problemas de ingeniería, utilizando el paquete MATLAB. Además de que se espera que los alumnos asimilen y dominen los conceptos específicos impartidos referidos a la interpolación, se pretende que comprueben lo indispensable de la utilización de una computadora para resolver este tipo de problemas. También se espera, a partir de las distintas actividades propuestas a realizar por los alumnos, que observen y reconozcan cuándo la interpolación polinomial resulta apropiada arribando así, a resultados satisfactorios.

Es decir que en esta primer instancia, se espera que los alumnos hayan aprendido a valorar la confiabilidad de las respuestas y ser capaces de escoger el mejor método (o métodos) para cualquier problema que deben afrontar frecuentemente en la práctica de la ingeniería o en diferentes problemas científicos o tecnológicos.

Además, como resultado del análisis y comprensión de las actividades presentadas en este trabajo, se pretende introducir a los alumnos en el uso de la técnica de ajuste de curvas por medio de la regresión, a fin de que comprendan la diferencia entre interpolación y regresión, y que el confundirlos puede llevarlos a resultados erróneos.

## **INTRODUCCIÓN**

Durante el desarrollo del curso "Cálculo Numérico" describimos los métodos numéricos aplicados, a alumnos de tercer año de las carreras: Ingeniería en Electrónica, Ingeniería Civil, Licenciatura en Física y Profesorado en Matemática.

Entre los objetivos propuestos en este curso podemos citar los siguientes:

- 1. que sea fácilmente comprensible para los alumnos con un conocimiento mínimo de matemáticas;
- 2. capacitar a los alumnos para que practiquen los métodos numéricos en una computadora;
- 3. elaborar programas simples que puedan usarse de manera sencilla en aplicaciones científicas;
- 4. proporcionar software que resulte fácil de comprender.

La importancia de los métodos numéricos ha aumentado de forma drástica en la enseñanza de la ingeniería y la ciencia, lo cual refleja el uso actual y sin precedentes de las computadoras.

El desarrollo de un programa siempre es importante en el aprendizaje de métodos numéricos. La presentación de resultados calculados con gráficos utilizando algún software, por ejemplo MATLAB, motiva a los alumnos para aprender métodos matemáticos y numéricos que de otra forma podrían resultar tediosos.

Nuestra actitud previa era que cualquier lenguaje de programación que los alumnos supieran podría resultar adecuado.

Sin embargo, teniendo en cuenta que muchos de los alumnos que se matriculan en este curso no han aprendido o no tienen la práctica suficiente de computación, que el paquete MATLAB se ha convertido en una herramienta para casi todos los campos de la ingeniería y de la matemática aplicada y que sus versiones nuevas han mejorado los aspectos de programación, hemos pensado que los alumnos emplearán su tiempo de manera más fácil y productiva si utilizan este paquete.

Como profesores responsables del dictado de la asignatura "Cálculo Numérico", hemos implementado en la misma el uso del paquete MATLAB, versión 5.1, lo cual nos ha facilitado el proceso de enseñanza aprendizaje de los métodos numéricos desarrollados a lo largo de todo el curso.

#### **DESARROLLO**

A lo largo de la profesión de un ingeniero, un físico, un matemático, frecuentemente se presentan ocasiones en las que deben ajustar curvas a un conjunto de datos representados por puntos. Las técnicas desarrolladas para este fin pueden dividirse en dos categorías generales: interpolación y regresión. Consideraremos aquí la primera de estas dos categorías. Más aún, como la teoría de aproximación polinomial es más adecuada para un primer curso de cálculo numérico, será la que consideraremos principalmente en este trabajo.

Aunque existen formas alternativas de expresar los polinomios de interpolación, nos concentraremos fundamentalmente en las formas de interpolación de Newton con diferencias divididas, interpolación hacia delante y hacia atrás de Newton e interpolación de Lagrange.

Previamente, hemos desarrollado la teoría básica para investigar todo lo referido a las distintas formas de interpolación antes citadas. Realizamos, para cada método, un análisis del error que resulte apropiado para el mismo. Damos una deducción matemática de aquellos métodos que utilizan resultados elementales, que deben servir para afianzar la comprensión que cada alumno tiene de las matemáticas estudiadas hasta el momento. Presentamos una amplia variedad de problemas que ayudarán a mejorar las habilidades de los alumnos, tanto en el conocimiento de la teoría como en la práctica del ajuste de curvas por medio de la interpolación polinomial. Con la misma finalidad, presentamos también algunas actividades referidas a resolver problemas reales de ingeniería y de matemática aplicada, en general. Las tareas de computación con el paquete MATLAB que proponemos, sirven para que los alumnos tengan la oportunidad de practicar sus habilidades en la computación científica y además, para que los ayude a realizar la componente numérica de los ejercicios que deban resolver en el laboratorio.

Los siguientes casos de estudios son una muestra de aquellos que en forma rutinaria se encuentran en los estudios superiores. Más aún, son problemas representativos de aquellos que se encontrarán en la vida profesional.

Los cálculos hechos en una computadora deberán ser presentados por los alumnos mediante tablas y gráficos, de manera que les permita visualizar e interpretar las aproximaciones numéricas obtenidas.

En la **Actividad 1** se utilizan distintos métodos de interpolación polinomial (Newton y Lagrange). Se pretende mostrar que hay ocasiones en las que resulta útil construir varios polinomios aproximantes y después, elegir el más adecuado a nuestras necesidades. Esta capacidad es muy útil cuando no se conoce a priori el orden del polinomio. Agregando nuevos términos secuencialmente, puede determinarse cuándo al agregar un término de orden superior no se mejora significativamente la aproximación o en ciertos casos se disminuye.

Si usamos los polinomios de interpolación de Lagrange, uno de los inconvenientes es que no hay relación entre la construcción del polinomio de orden n y la del polinomio de orden n1; cada polinomio debe construirse individualmente y el trabajo necesario para construir polinomios de grado elevado requiere hacer muchas operaciones. En resumen, se pretende mostrar que para los casos en donde el orden de los polinomios se desconozca, el método de Newton tiene ventajas debido a que profundiza en el comportamiento de las diferentes fórmulas de orden superior. De esta forma desde el punto de vista de cálculo, a menudo, se prefiere el método de Newton. Cuando se va a llevar a cabo sólo una interpolación, ambos métodos, el de Newton y el de Lagrange, requieren de un esfuerzo de cálculo similar. Sin embargo, la versión de Lagrange es un poco más fácil de programar. También existen casos en donde la forma de Newton es más susceptible a los errores de redondeo. Debido a esto y a que no requiere calcular y almacenar diferencias divididas, la fórmula de Lagrange se usa, a menudo, cuando el orden del polinomio se conoce a priori.

En la **Actividad 2** se emplea interpolación polinomial de Newton para determinar la relación esfuerzodeformación en problemas de estructuras en ingeniería civil. Esta actividad permite, además, mostrar que en determinadas situaciones es más apropiado el ajuste de curvas por medio de la regresión.

En la **Actividad 3** se muestra cómo se usa un simple polinomio de interpolación hacia adelante de Newton, para aproximar una función más complicada en ingeniería eléctrica. Además, esa actividad permite mostrar la aplicación del ajuste de curvas por medio de los polinomios de interpolación en otros métodos numéricos tal como, por ejemplo, la integración numérica.

### **Actividad 1**

- a) Calcúlese el logaritmo natural de 2 usando interpolación lineal. Primero, llévese a cabo los cálculos interpolando entre ln 1 = 0 y ln 6 = 1.7917595. Después repítase el procedimiento, pero usando un intervalo más pequeño desde ln 1 a ln 4 (1.3862944). Nótese que el valor real de ln  $2 = 0.69314718$ . En cada caso, calcúlese además el error verdadero. Represéntense gráficamente ambas situaciones, junto con la función verdadera.
- b) Ajústese el polinomio de segundo orden a los tres puntos usados en el apartado a). Úsese el polinomio para evaluar ln 2. Calcúlese el error verdadero. Represéntese gráficamente la situación, incluyendo la interpolación lineal de  $x = 1$  a  $x = 4$ .
- c) Agregando un cuarto punto  $(x_3 = 5; f(x_3) = 1.6094379)$ , calcúlese el ln 2 con un polinomio de interpolación de Newton con diferencias divididas de tercer orden. Calcúlese el error verdadero. Represéntese gráficamente la situación.

d) Estímese el error del polinomio de interpolación de segundo orden del apartado b). Para obtener esta estimación, úsense los datos adicionales dados en c). Luego, determínese la cota del error del polinomio de interpolación de tercer orden obtenido en el apartado c).

e) Úsese el polinomio de interpolación de Lagrange de orden 1, 2 y 3 para evaluar ln 2 en base a los datos dados en los apartados a) y c). Calcúlese, en cada caso, el error verdadero. Luego, determínese la cota del error del polinomio de interpolación de tercer orden.

f) Escríbanse las conclusiones a las que se arribaron.

**Resultados obtenidos por los alumnos:**

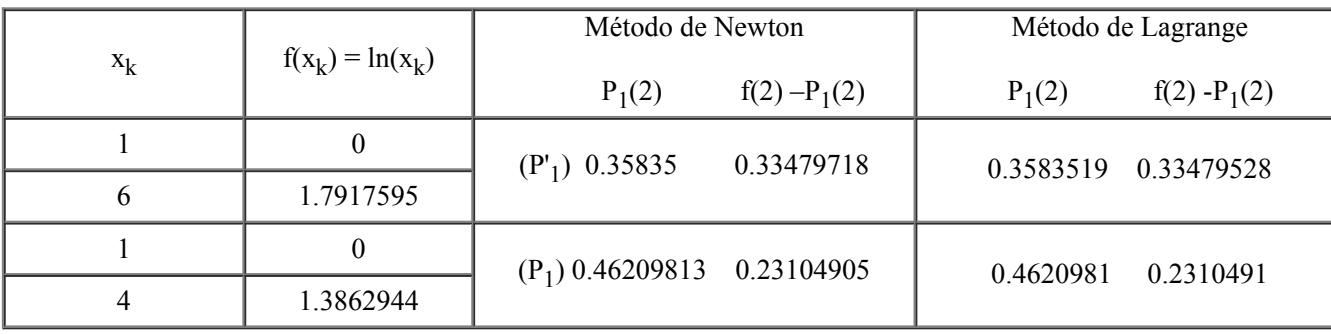

**Apartados a) y e):**

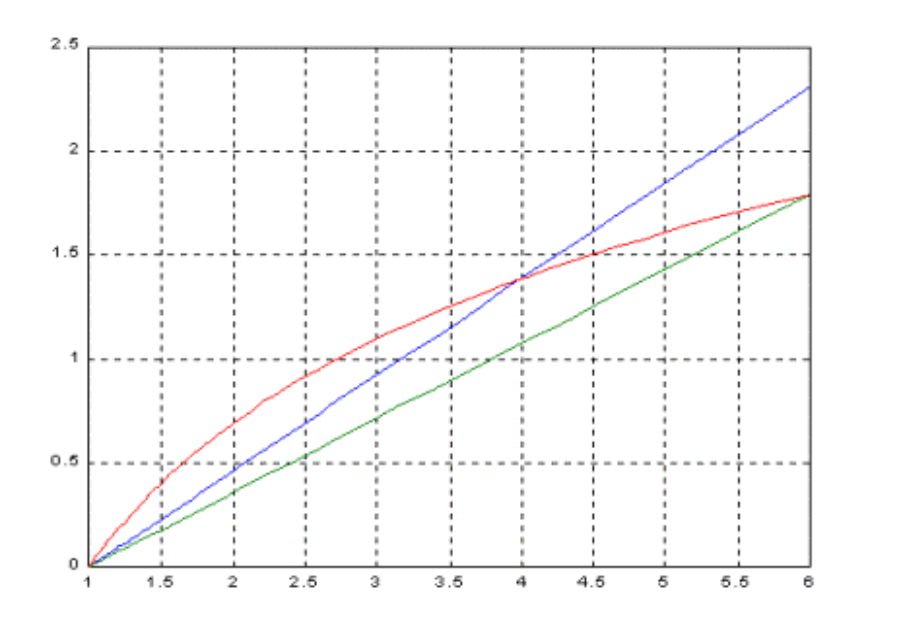

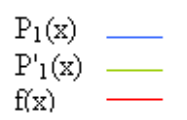

# **Apartados b) y e):**

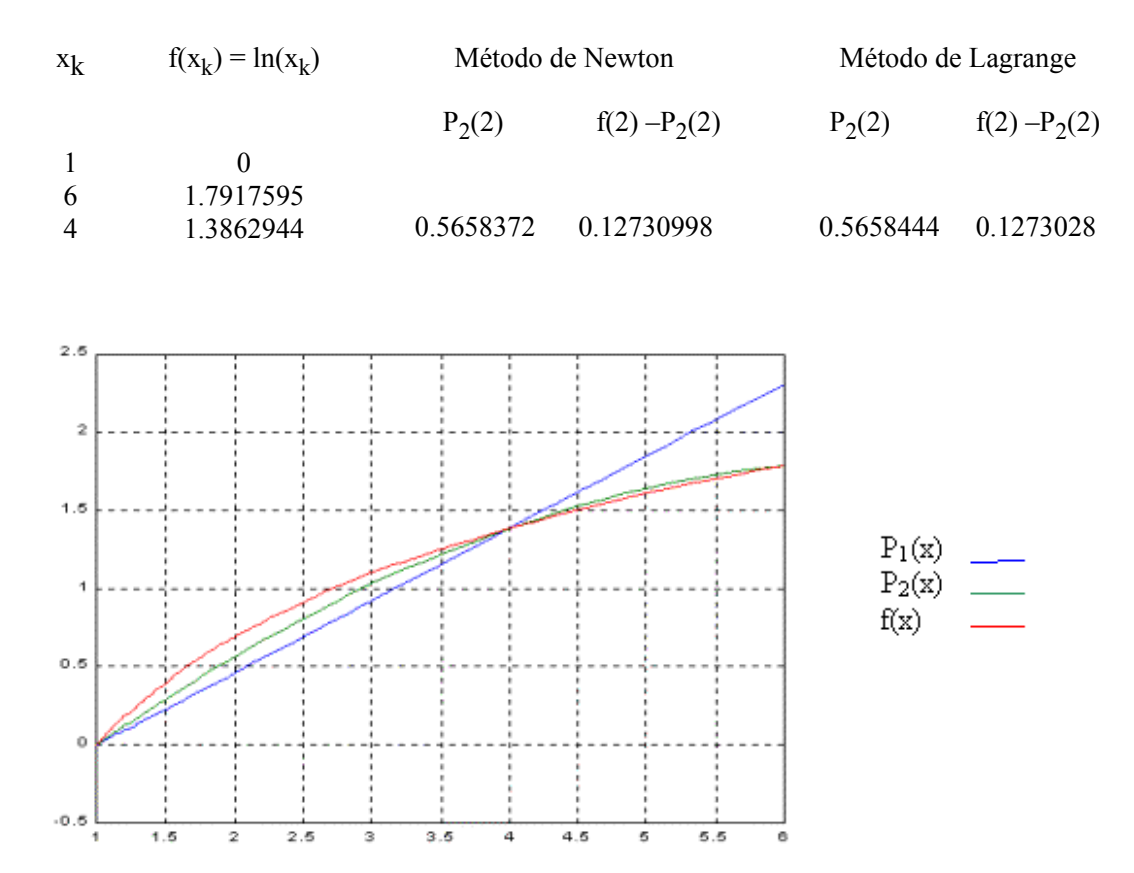

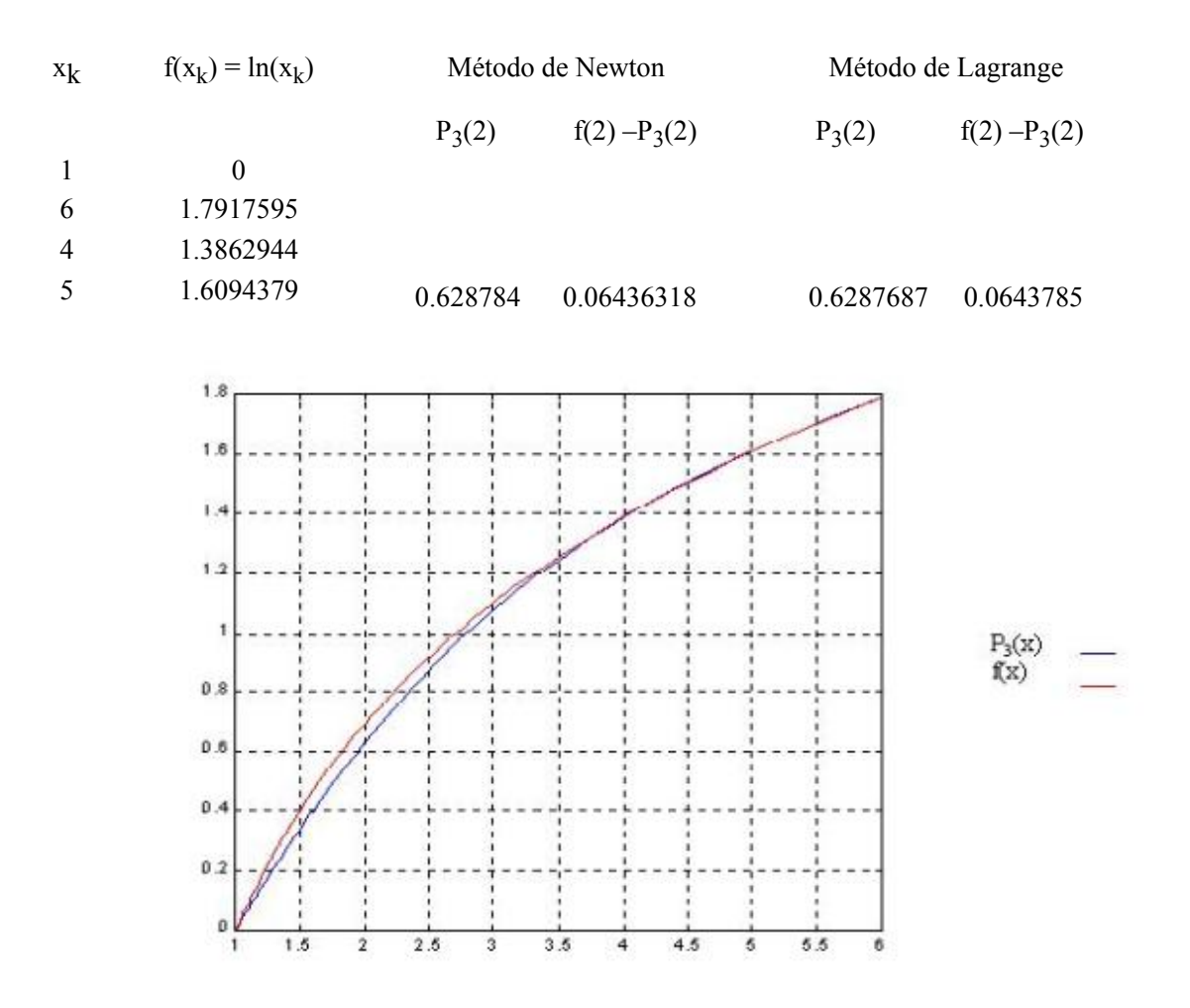

**Apartado d):** Estimación del error del polinomio de interpolación de Newton de segundo orden  $R_2$  (2) = (2-1)(2-4)(2-6) f(1 4 6 5) = 8 \* 0.00786553 = 0.06292424

Cota del error del polinomio de interpolación de Newton de tercer orden

$$
R_3(x) = \prod_{i=0}^{3} (x - x_i) \frac{f^{(4)}(\xi)}{4!} \quad \text{con } \xi \text{ entre } x_0 y x_i, \qquad f^{(4)}(x) = -6x^{-4}
$$
\n
$$
R_3(2) = (2-1)(2-4)(2-5)(2-6)(-6\xi^{-4})/24 = 6\xi^{-4}, \text{para } 1 < \xi < 6, \text{ obtenemos}
$$
\n
$$
6*5^{-4} \le E(2) \le 6*4^{-4} \quad \text{, es decir,} \quad 0.0096 \le E(2) \le 0.023475
$$

**Apartado e):** Cota del error del polinomio de interpolación de Lagrange de tercer orden

$$
R_3(x) = \prod_{i=0}^{3} (x - x_i) \frac{f^{(4)}(\xi)}{4!} \quad \text{con } \xi \text{ entre } x_0 y x_i, \qquad f^{(4)}(x) = -6x^{-4}
$$

R<sub>3</sub> (2) = (2-1) (2-4) (2-5) (2-6) (-6 
$$
\xi^{-4}
$$
) / 24 = 6  $\xi^{-4}$ , para 1  $\xi$  < 6, obtenemos

 $6*5^{-4}$  *d*  $E(2)$  *d*  $6*4^{-4}$  *, es decir,*  $0.0096 \le E(2) \le 0.023475$ 

#### **Conclusiones a las que arribaron los alumnos luego de realizar esta actividad:**

1. En el apartado a) se usan dos interpolaciones lineales para aproximar ln 2. El intervalo más pequeño proporciona una mejor aproximación.

Los resultados obtenidos con el polinomio de interpolación de Lagrange están en estrecha concordancia con los obtenidos usando la interpolación polinomial de Newton con diferencias divididas.

2. La interpolación cuadrática realizada en el apartado b) mejora la interpolación comparada con los resultados obtenidos al usar una línea recta.

Los resultados obtenidos con el polinomio de interpolación de Lagrange están en estrecha concordancia con los obtenidos usando la interpolación polinomial de Newton con diferencias divididas.

3. La interpolación cúbica realizada en el apartado c) mejora la interpolación comparada con los resultados obtenidos al usar una línea recta o una parábola.

Los resultados obtenidos con el polinomio de interpolación de Lagrange están en estrecha concordancia con los obtenidos usando la interpolación polinomial de Newton con diferencias divididas.

4. La estimación del error obtenido en el apartado d) es del mismo orden que el error verdadero obtenido en el apartado b). Las cotas del error obtenidas en d) y en e) coinciden, como era de esperarse.

5. Si no se conoce la función, la fórmula de Newton es mejor porque permite ir analizando el polinomio de interpolación a partir de las diferencias divididas de orden superior obtenidas. Además, a partir de las mismas se puede obtener una estimación del error cometido en la aproximación.

#### **Actividad 2**

El mástil de un barco tiene un área transversal de  $0.876$  pulg<sup>2</sup> y se construye de una aleación de aluminio experimental. Se llevan a cabo pruebas para definir la relación entre esfuerzo (fuerza por área) aplicada al material y deformación (deflexión por unidad de longitud). Los resultados de estas pruebas se resumen en el Cuadro 1.

Cuadro 1. Datos de esfuerzo-deformación ordenados de tal manera que los puntos usados en la interpolación estén siempre más cercanos al esfuerzo de 7350 lb/pulg<sup>2</sup>.

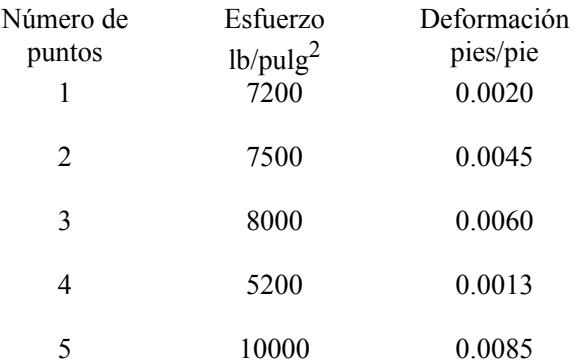

6 1800 0.0005

Es necesario calcular el cambio de longitud del mástil debido a la deformación causada por la fuerza del viento. La compresión causada por el aire se puede calcular usando la relación

> Esfuerzo = \_\_\_\_\_\_\_\_\_\_\_ fuerza en el mástil área de la sección transversa del mástil

En este caso, se tiene una fuerza del viento de 6440.6 libras y el esfuerzo se calcula mediante

Esfuerzo = 
$$
\frac{6440.6 \, lb}{0.876 \, pu \, \text{lg}^2} = 7350 \, \text{lb/pulg}^2.
$$

Este esfuerzo puede ser usado para calcular la deformación, la cual a su vez se puede sustituir en la ley de Hooke y calcular el cambio de la longitud del mástil

 $DI = (deformation)(longitud),$ 

en donde la longitud es la altura del mástil. Por lo tanto, el problema se reduce a la determinación de valores de la deformación de los datos del Cuadro 1. Ya que no se dispone de ningún punto para un valor de esfuerzo dado de 7350, el problema necesitará de algún ajuste de curvas.

Úsese interpolación polinomial de Newton de orden 0 al 5 para calcular la deformación a un esfuerzo de 7350 lb/pulg<sup>2</sup>.

Grafíquese el polinomio de quinto orden que ajusta los datos del Cuadro 1. Escríbanse las conclusiones a las que se arribaron.

**Observación.** Aunque la curva pase muy bien a través de los puntos en la vecindad del esfuerzo de 7350 lb/pulg<sup>2</sup>, se observará que ésta oscila en otras partes del rango de datos.

Esto es, debido a que los tres datos se encuentran muy cercanos del valor de 7350 lb/pulg<sup>2</sup> la interpolación no debe variar significativamente en este punto, como es de esperarse. Sin embargo, si se requieren aproximaciones de otras fuerzas las oscilaciones de los polinomios pueden llevar a resultados inexactos. Estos resultados ilustran que la interpolación con polinomios de grado superior está mal condicionada para datos inciertos o con "ruido" del tipo a los de este problema. La regresión, como veremos más adelante, proporciona una alternativa que, en general, es más apropiada para estas situaciones.

#### **Resultados obtenidos por los alumnos:**

Resultados del polinomio de interpolación de Newton para predecir una deformación correspondiente a un esfuerzo de 7350 lb/pulg <sup>2</sup> en base a la información del Cuadro 1.

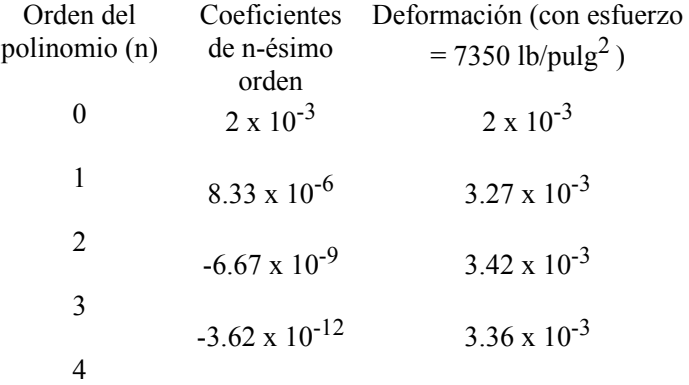

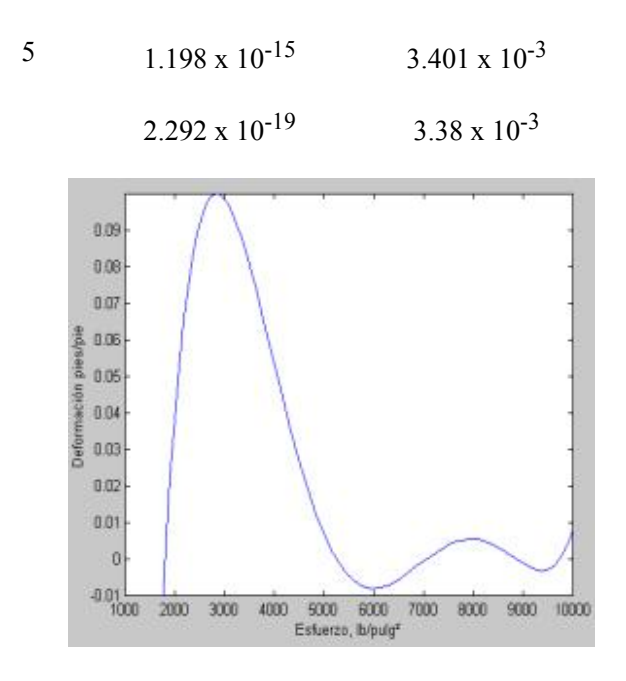

Gráfica del polinomio de interpolación de Newton de quinto orden que ajusta perfectamente los datos del Cuadro 1.

#### **Conclusiones a las que arribaron los alumnos luego de realizar esta actividad:**

- 1. Los datos en el Cuadro 1 fueron ordenados de tal manera que la interpolación siempre use información que se encuentre más cercana a los puntos incógnitas.
- 2. Todos los polinomios, excepto el de orden cero, llevan a resultados que casi coinciden.
- 3. Una deformación de aproximadamente  $3.4 \times 10^{-3}$  pies/pie es una aproximación razonable.

#### **Actividad 3**

El valor promedio de una corriente eléctrica oscilante durante un período puede ser cero. Por ejemplo, supóngase que la corriente se describe mediante una senoidal simple

$$
i(t) = \text{sen} (2p t/T)
$$

en donde T es el período. El valor promedio de esta función se puede determinar mediante la siguiente ecuación

$$
i = \frac{\int_0^T \text{sen}(\frac{2\pi t}{T}) dt}{T - 0} = \frac{-\cos 2\pi + \cos 0}{T} = 0.
$$

A pesar de que la corriente es igual a cero, esta corriente es capaz de realizar trabajo y generar calor. Por lo tanto, los ingenieros eléctricos, a menudo, caracterizan esta corriente mediante

$$
I_{RMS} = \sqrt{\frac{\int_0^T i^2(t) dt}{T}}
$$
 (1)

en donde I<sub>RMS</sub> se conoce como corriente RMS (raíz cuadrada media). Para evitar este resultado nulo, la corriente se eleva al cuadrado antes de calcular el promedio.

En este caso, supóngase que la corriente en un circuito es de

$$
i(t) = 10 e^{-t/T} \cdot \text{sen}\left(\frac{2\pi t}{T}\right) \text{ para } 0 \le t \le T/2
$$
\n
$$
i(t) = 0 \qquad \text{para } T/2 \le t \le T
$$
\n(2)

Determínese la corriente RMS ajustando un polinomio de segundo grado que coincida con  $i^2(t)$  exactamente en t=0, T/4, T/2. Luego, intégrese este polinomio analíticamente y calcúlese la corriente RMS en el intervalo de 0 a T usando la ecuación (1). Supóngase que T =1s. Grafíquese el polinomio de segundo orden y la corriente verdadera. Escríbanse las conclusiones a las que se arribaron.

**Observación.** Este resultado se podrá comparar más adelante cuando veamos integración numérica. Se usarán varias técnicas de integración numérica (utilizando el polinomio de interpolación) para llevar a cabo esos mismos cálculos.

#### **Resultados obtenidos por los alumnos:**

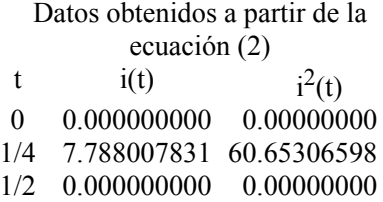

Ajustando un polinomio de Newton de segundo orden, se obtiene

 $i^2(t) = 242.612264 t - 970.449056 t(t - 1/4)$ 

$$
\int_0^{1/2} i^2(t)dt = 20.21768866
$$

$$
I_{RMS} = 4.496408418.
$$

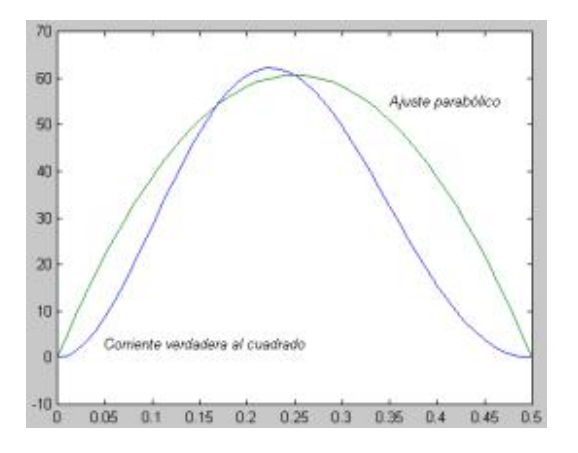

Gráfica de la corriente verdadera junto con la parábola que se usa como aproximación.

#### **Conclusiones a las que arribaron los alumnos luego de desarrollar esta actividad:**

Aproximamos una función complicada por un simple polinomio de interpolación.

#### **RESULTADOS Y CONCLUSIONES**

Una vez finalizado el análisis de este tema, los alumnos deben haber aumentado en gran medida sus capacidades en el ajuste de curvas con datos por medio de la interpolación polinomial. Tienen la suficiente información para aprovechar satisfactoriamente una amplia variedad de problemas de ingeniería y de matemática aplicada relacionados con esta temática. Deben dominar las distintas técnicas, deben haber aprendido a valorar la confiabilidad de las respuestas y ser capaces de escoger el mejor método (o métodos) para cualquier problema. Deben reconocer que las distintas ecuaciones vistas son meramente formulaciones diferentes del mismo polinomio de interpolación y entender, sus respectivas ventajas y desventajas. Deben observar que se obtienen resultados más exactos si los puntos usados para la interpolación se centran alrededor y cerca de la incógnita. Deben reconocer que los puntos no tienen por qué estar igualmente separados ni en ningún orden particular, para los polinomios de Newton con diferencias divididas y de Lagrange. Deben conocer el por qué las fórmulas de interpolación igualmente espaciadas tienen utilidad. Deben reconocer las limitaciones y las incertidumbres asociadas con la extrapolación. Por último, deben descubrir que los métodos analizados se utilizan, fundamentalmente, cuando los datos están relativamente libres de error. Esto último se utilizará para derivar, en una segunda instancia, la técnica de ajuste de curvas por medio de la regresión.

Por otro lado, la implementación por parte de los alumnos de las técnicas analizadas en programas simples es de gran utilidad como herramienta de aprendizaje de dichas técnicas.

El uso del paquete MATLAB mejora a los software utilizados anteriormente, porque además de que ahorra tiempo y esfuerzo en la resolución de una gran variedad de problemas, que las soluciones obtenidas resultan más fiables que las obtenidas manualmente, que es una herramienta para la enseñanza de la matemática, facilita el proceso de enseñanza aprendizaje aportando una interfaz gráfica visual más didáctica y comprensible.

**[1] Chapra, S. Canale, R.** *Métodos Numéricos para Ingenieros*. Mc GrawHill. (1992).

**[2] García Merayo, F. Nevot Luna, A.** *Análisis Numérico*. Paraninfo. (1992).

**[3] Gordon, J.** *Algoritmos Numéricos*. La Plata. (1985).

**[4] Kincaid, D. Cheney, W.** *Análisis Numérico. Las Matemáticas del Cálculo Científico*. Addison Wesley Iberoamericana. (1994).

**[5] Mathew, J. Kurtis, D.** *Métodos Numéricos con MATLAB*. Prentice Hall. (2000).

Revista Matemáticas, Educación e Internet â Derechos Reservados